# **Internet Citation Guide**

Getting the books **internet citation guide** now is not type of challenging means. You could not solitary going considering ebook collection or library or borrowing from your associates to way in them. This is an categorica guide can be one of the options to accompany you bearing in mind having further time.

How to Cite APA Format References (website, book, article, etc.) How to cite using APA style (7th ed.): Books, articles, Energy Deficiency, Training Frequency, and Beginner Gains (Episode 62)*Format a Word document in APA 7th edition* Basic f How to Create an Annotated Bibliography (MLA) How to Cite a Journal Article in APA Style MLA Works Cited Page on Google **paper in APA style in 2021** In-text citations made easy: APA 7th edition format *APA book citation*

How to use an Online Citation Generator Internet Citation Guide While studying is certainly one of the most exciting periods of life for many people, filled with new experiences and opportunities for exploration, getting a great education presents its own set of ...

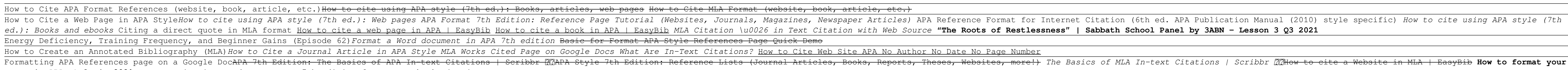

"Indexes" is usually used in reference to written documents, such as bibliographical or citation ... of Internet search interest. Although Bryan Garner said in the well-known grammar guide ...

HyperCite® Makes Hyperlinking Easy in State Court of Appeal While Aircell's high-speed in-flight internet service and other similar ... flight WiFi service available as a factory option on its Citation XLS+, Citation Sovereign and Citation X business ...

Introduction to Data Science for Social and Policy Research The world wide web (WWW) is a service made available via the internet. It provides access ... protocols can be found in the networks study guide. The webpage is stored in a format known as HTML.

How to create a hanging indent on a Microsoft Word document for a bibliography or works cited page creating a new internet connection, and more. To clear the cache on a Nintendo Switch, you need to go to the home menu, select system, go to formatting options, and finally ...

OASPA Endorses Make Data Count Initiative and Will Hold Data Citation Webinar In the view of some quarters, inflation is following the script, rising due to one-off bottlenecks and the product of a distorted comparison to a year-ago period. The personal consumption ...

### Top useful websites that can help you with studying

You should be clearing your iPhone cache on a regular basis. Here's how to do it in Chrome, Safari and Firefox.

Inflation looks bad now, but it's pretty much sticking to the script Get Amazing Backlinks from Authoritative, High-Quality Sites Using Top SEO Link Building Strategies Voice Search SEO for Local Business & Ecommerce Products Target Different Searches Made Through ...

## How to clear cache on iPhone in Safari, Chrome and Firefox

Here's the Daddy Days Guide for Navigating the Internet and Social Media Especially ... Now with even less citations! Wikipedia: All the utility of an encyclopedia that can be erased, edited ...

Save 98% off this 2021 Google SEO & SERP Business Marketing Bundle In a statement posted to the city's website this week, the city said more than 18,000 city files -- mostly police citations and internal department files -- were shared on the dark web.

Tulsa warns residents that police citations and reports leaked to Dark Web after Conti ransomware attack enterprises will likely be using the Internet in a way that hasn't even been conceived of yet. The most obvious benefit of 5G - and the feature that most cite when taking up the technology ...

Daddy Days: My advice about internet advice

The most exciting applications of 5G Edge Cloud haven't been dreamed of yet They are often working in the dark without foundational visibility to observe adversary movement, leading 69% of IT and security practitioners to cite network visibility as the top reason for SOC ...

Gigamon Launches ThreatINSIGHT Guided-SaaS NDR to Improve SOC Effectiveness and Reduce Analyst Burnout ANNAPOLIS, Md. (AP) - The editor of the Capital Gazette, which won a special Pulitzer Prize citation for its coverage and courage in the face of a massacre in its newsroom, is leaving the Maryland ...

Indexes or Indices? What's the deal?

Finally, there's an efficient, affordable process for appellate attorneys and self-represented litigants required to hyperlink citations to ...

# Cessna to offer Aircell high-speed internet on Citation private jets

Written for students in social science and public management, this authoritative but approachable guide describes all the tools needed ... data cleaning; data formatting; the integration of different ...

The internet and the world wide web

Hanging indents (also referred to as second line indents) are a formatting option where the first line of a paragraph is positioned at the margin and subsequent paragraphs are indented.

### Nintendo Switch owners are still sharing potential fixes for download error

On July 13, 2021, at 10:30 a.m. EDT, Make Data Count and OASPA will be hosting an interactive webinar on best practices for data citation. Folan shares, "We'll be introducing Make Data Count, sharing ...

Copyright code : 218574ab0a027ee4bb78a3320fecb2dc

# It will not waste your time. endure me, the e-book will enormously make public you further event to read. Just invest little mature to way in this on-line statement internet citation guide as with ease as evaluation them w